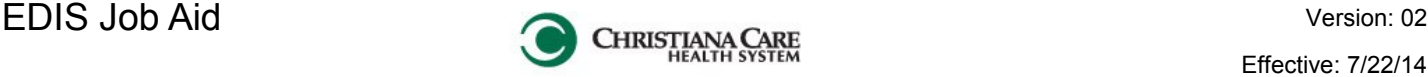

Effective: 7/22/14

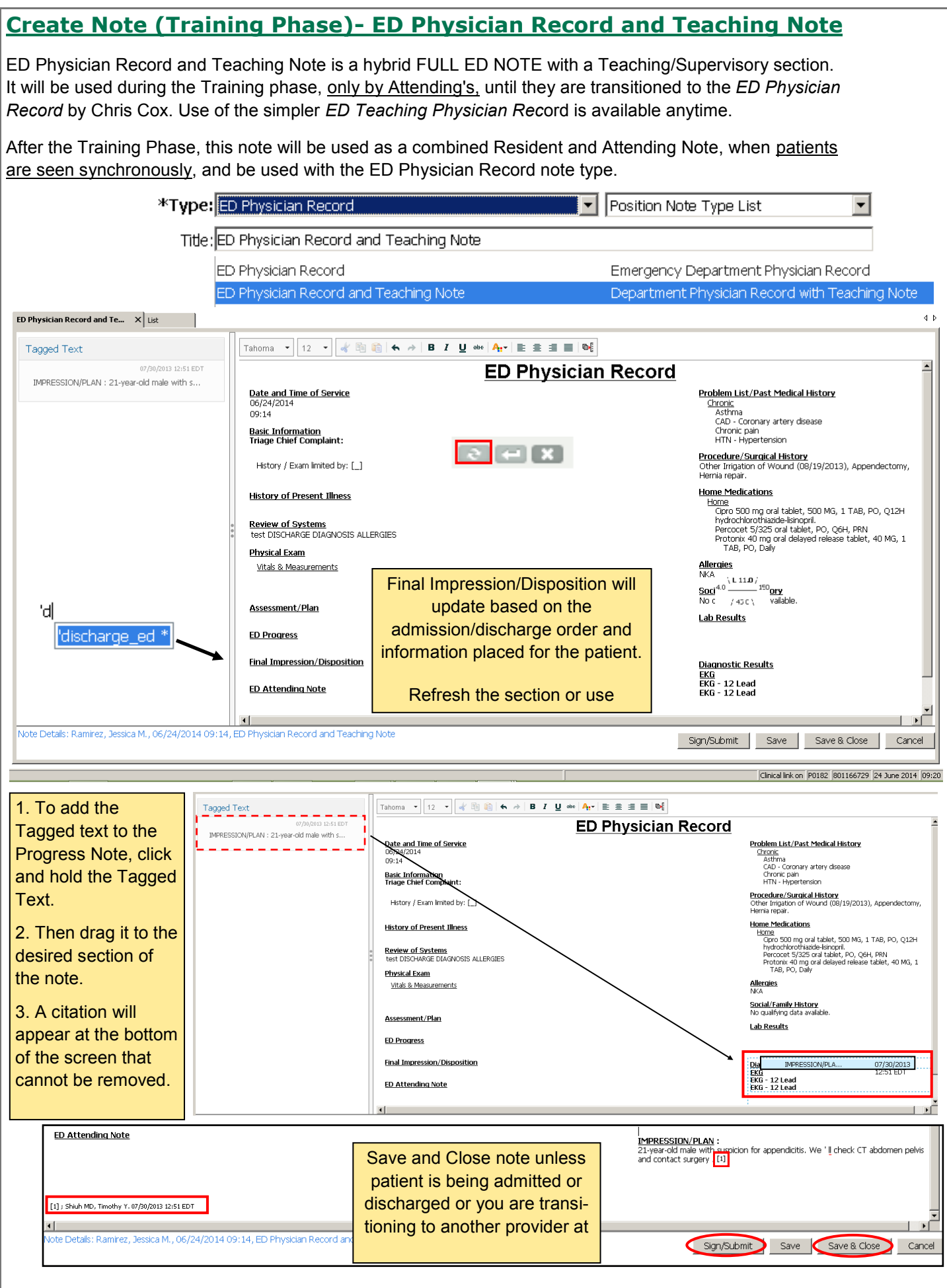